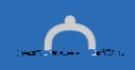

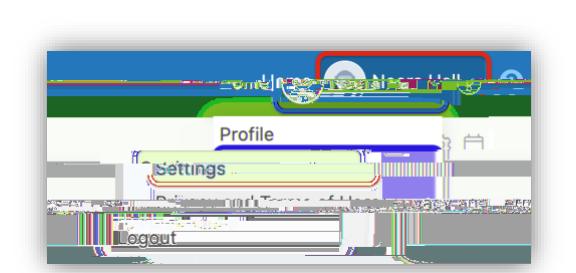

**Setting Notifications in a Web Browser (laptop/desktop)**

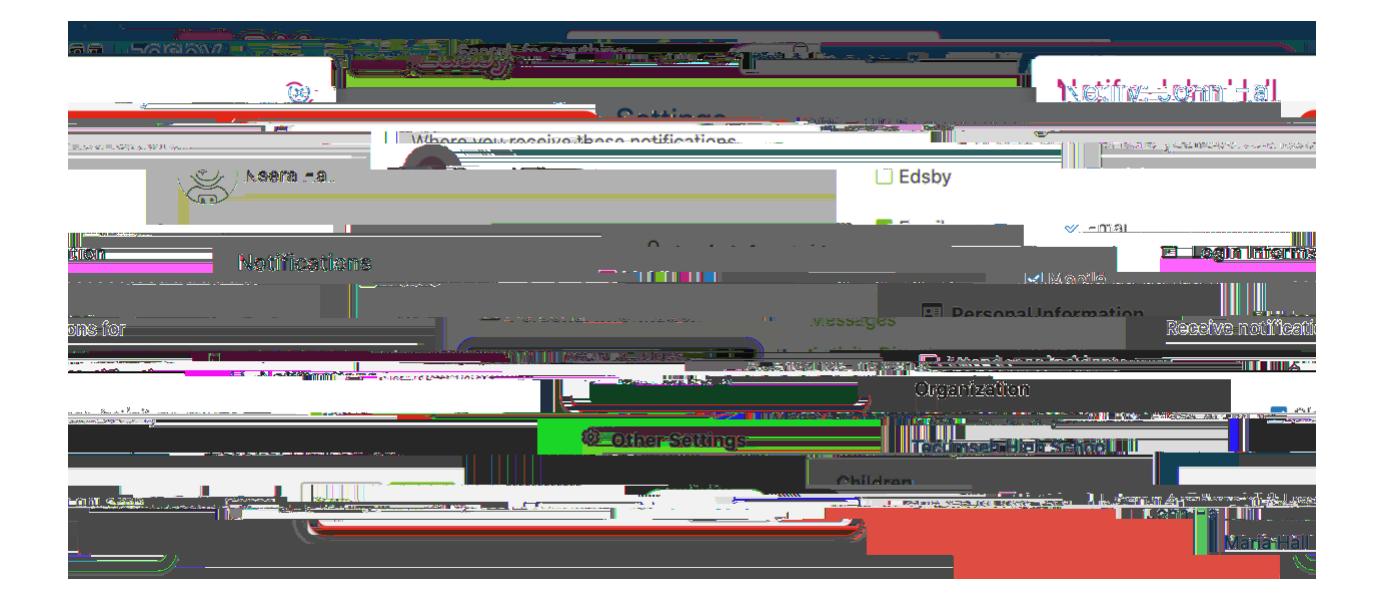

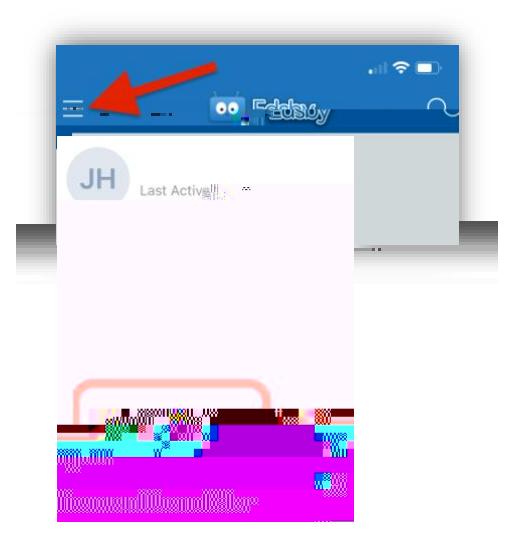

**Setting Notifications in the app:**

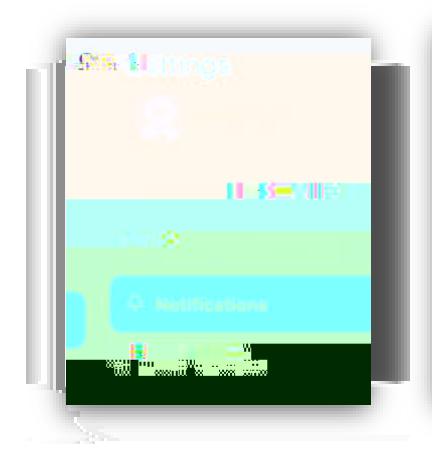

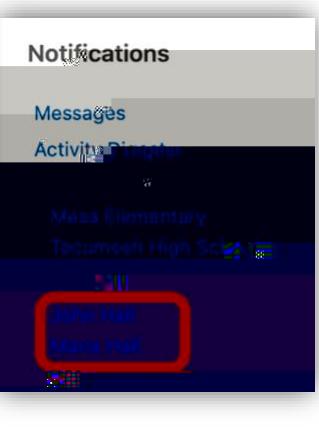

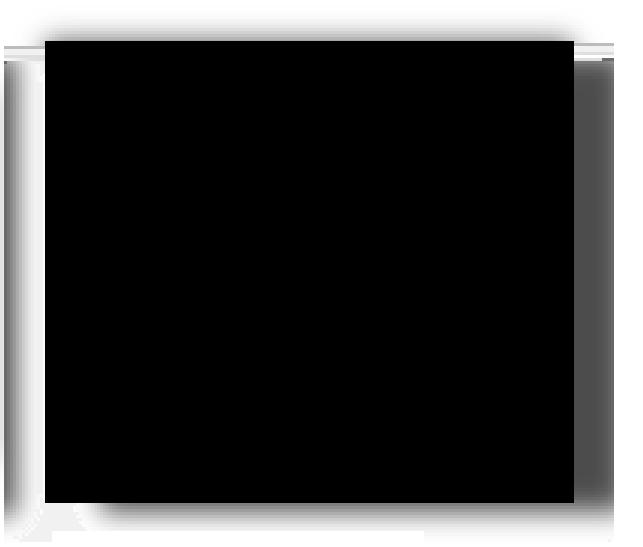

## **Push Notification:**

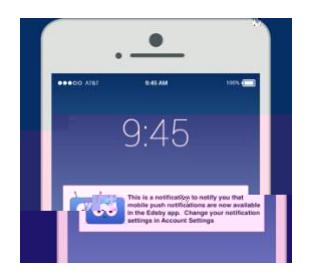